# TP 1 : Représenter des données

## avec un tableur

**Objectifs : Utiliser un tableur, Construire un diagramme en bâtons, Construire un graphique cartésien, Construire un diagramme circulaire**

#### Créer un tableau dans un tableur

Ce tableau représente le nombre d'entrées (en millions) au cinéma en France au cours de l'année 2019.

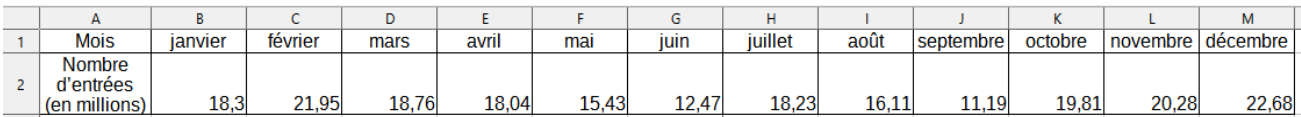

- 1) Le recopier dans la feuille de calcul.
- 2) Que représente la ligne 2 ?
- 3) Que représente la colonne J ?
- 4) Quel est le nombre dans la cellule F2 ?

#### Construire un diagramme en bâtons

- a) Sélectionner toutes les cellules du tableau, de la cellule A1 à la cellule M2.
- b) Cliquer sur "Insertion", puis sur "Diagramme …" et enfin choisir « Colonnes »
- c) Ajouter **un titre au diagramme** et **les titres des axes** en utilisant ce bouton

#### Construire un diagramme circulaire

- a) En faisant la même chose que précédemment, construire le diagramme circulaire.
- b) Sur le logiciel, cela ne s'appelle pas "diagramme circulaire". Quel est le nom donné ?
- c) Ajouter **un titre au diagramme**.

#### Construire un graphique cartésien

- a) Construire le graphique cartésien, en choisissant **« Points et Lignes »**
- b) Ajouter **un titre au diagramme** et **les titres des axes.**

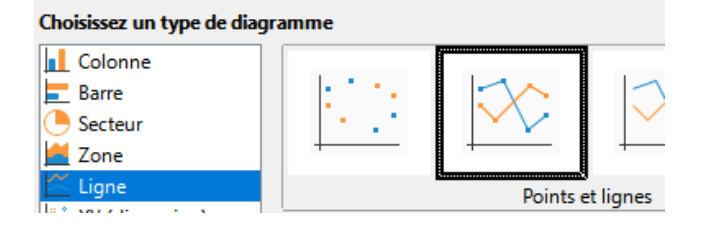

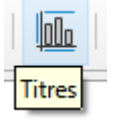

### Utiliser les différentes représentations

- a) Pendant quel mois y a-t-il eu le plus d'entrées au cinéma en 2019 ? le moins d'entrées ? Quelle est la représentation **la plus adaptée** pour répondre à cette question ?
- b) Citer les mois pour lesquels le nombre de naissances est compris entre 5 000 000 et 10 000 000 ?

Quelle est la représentation **la plus adaptée** pour répondre à cette question ?

- c) Peut-on dire que plus d'un quart des entrées ont eu lieu entre octobre et décembre ? Quelle est la représentation **la plus adaptée** pour répondre à cette question ?
- d) Que peut-on dire sur le nombre d'entrées au cinéma entre les mois de février et juin ? Quelle est la représentation **la plus adaptée** pour répondre à cette question ?